## **LE COGNOS**

### SharePoint 2013 Avanzado - Business Intelligence

Código: MS-55063 **Propuesta de Valor:** MICROSOFT **Duración:** 40 Horas

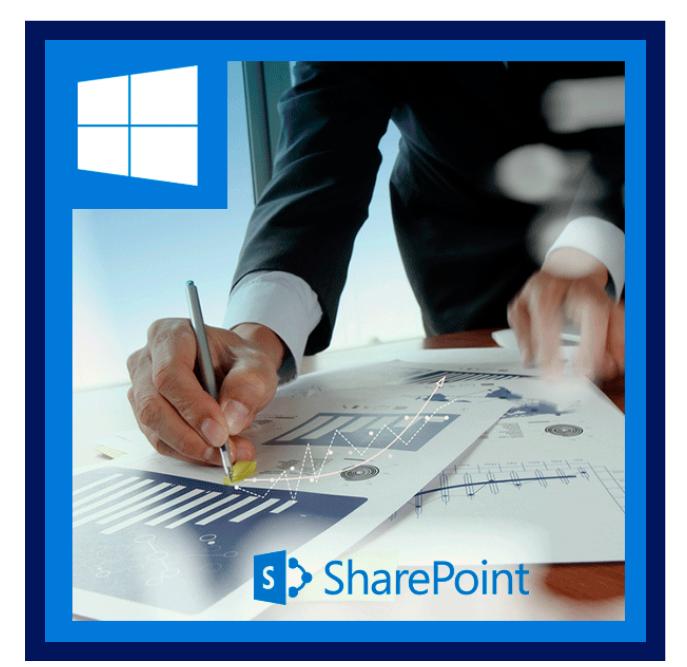

Este curso enseña cómo utilizar SharePoint como plataforma de Business Intelligence. Viajar a través del centro de inteligencia de negocios de SharePoint, Excel Services, Reporting Services, servicio de análisis, punto de rendimiento y PowerPivot para implementar sus estrategias de BI y permitir su toma de decisiones ver datos en formas nuevas y dinámicas. También incluye las características potencia \* como PowerView, PowerQuery, PowerMap y PowerBI.

También se expondrá temas Big Data como Hadoop, HDInsight y StreamInsight. Este curso lleva por el camino de la construcción de un entorno de BI desde cero para tableros completo interactivos usando el Microsoft BI Stack.

Este curso explora el nuevo diseño del centro de inteligencia de negocios, cambios en Excel Services y Office Web Apps, servicio de conectividad empresarial y OData, servicios de Visio, acceso a servicios de 2013, PowerPivot, PowerBI, PowerView, PowerQuery y mapas de poder, PerformancePoint y Bing Maps mediante el campo de geolocalización.

También se incluye una cobertura de temas de Big Data como Hadoop, HDInsight y StreamInsight.

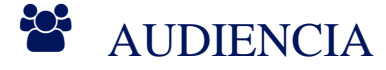

Este curso está dirigido a arquitectos Senior Business Intelligence y consultores, analistas de negocios Senior, personal responsable de implementar BI con SharePoint.

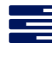

### $\equiv$  PRE REQUISITOS

Antes de asistir a este curso, los estudiantes deben tener:

- Comprensión de la interfaz de usuario de SharePoint 2013.
- Conceptos de base de datos.
- Familiaridad con Data Marts y Data Warehouses.

<sup>©</sup> OBJETIVOS

- Utilizar SharePoint como plataforma de Business Intelligence.
- Implementar sus estrategias de BI y permitir su toma de decisiones ver datos en formas nuevas y dinámicas.

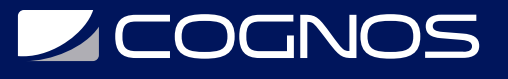

### **F.F. CERTIFICACIÓN DISPONIBLE**

Certificado oficial de **MICROSOFT**.

## **E** CONTENIDO

1. RESUMEN

### 2. INTELIGENCIA DE NEGOCIOS

- 2.1. ¿POR QUE INTELIGENCIA DE NEGOCIOS?
- 2.2. LABORATORIO: BUSINESS INTELLIGENCE HOJA DE CALCULO
	- 2.2.1. PREGUNTAS DE INTELIGENCIA DE NEGOCIOS
- 3. CENTRO DE INTELIGENCIA DE NEGOCIOS
- 3.1. CENTRO DE INTELIGENCIA DE NEGOCIOS
- 3.2. LABORATORIO: CENTRO DE INTELIGENCIA DE NEGOCIOS

3.2.1.CREAR EL CENTRO DE INTELIGENCIA DE NEGOCIOS 3.2.2.EXPLORAR EL CENTRO DE INTELIGENCIA DE NEGOCIOS DE SHAREPOINT 3.2.3.EXPLORAR DASHBOARD DESIGNER

4. DATA MART & DATA WAREHOUSES AND MASTER DATA SERVICES:

- 4.1. COMPRENSION DE DATOS Y FORMATOS DE DATOS:
- 4.2. CONSTRUYENDO DATA MARTS Y DATA WAREHOUSES:
- 4.3. MASTER DATA SERVICES:
- 4.4. LABORATORIO: DATOS Y FORMATOS DE DATOS:

4.4.1.EXPLORAR LOS FORMATOS DE DATOS

- 4.5. LABORATORIO: CONSTRUIR UN DATA WAREHOUSE: 4.5.1.CREAR UN DATA WAREHOUSE SIMPLE
- 4.6. LABORATORIO: EXTRACT & LOAD: 4.6.1.EXPLORAR EL ESCENARIO EXTRACT
- 4.7. LABORATORIO: TRANSFORMACION Y CARGA:
	- 4.7.1.EXPLORAR LA TRANSFORMACION Y ETAPAS DE CARGA
	- 4.7.2.ANALIZANDO LA IMPORTANCIA DE CLAVES PRIMARIAS

4.8. LABORATORIO: GRANULARIDAD:

## **LEOGNOS**

#### 4.8.1.CREAR NIVELES DE GRANULARIDAD DE DATA WAREHOUSE

4.9. LABORATORIO: COSTRUIR UN DATA MART:

4.9.1.CREAR UN DATA MART

- 4.10.LABORATORIO: MASTER DATA SERVICES:
	- 4.10.1.CONFIGURAR MASTER DATA SERVICES
	- 4.10.2.CREAR ORIGENES DE DATOS EN LOS MASTER DATA SERVICES
	- 4.10.3.CONFIGURAR COMPLEMENTO DE MASTER DATA SERVICES
	- 4.10.4.CONECTARSE A DATOS MDS
	- 4.10.5.PUBLICAR CAMBIOS EN LOS DATOS

### 5. SERVICIO DE CONECTIVIDAD EMPRESARIAL Y ALMACEN SEGURO:

- 5.1. SERVICIO DE CONECTIVIDAD EMPRESARIAL:
- 5.2. ALMACEN SEGURO:
- 5.3. LABORATORIO: BCS BASICS:
	- 5.3.1.EXPLORAR TIPOS DE CONTENIDO EXTERNO
	- 5.3.2.CREAR UN NUEVO TIPO DE CONTENIDO EXTERNO
	- 5.3.3.CREAR UNA LISTA EXTERNA
	- 5.3.4.AGREGAR ELEMENTOS A LISTAS EXTERNAS
- 5.4. LABORATORIO: BCS CON DATA WAREHOUSE:
	- 5.4.1.CREAR UNA LISTA EXTERNA GRANDE USANDO ECTS
	- 5.4.2.FILTROS DE LISTAS EXTERNAS
	- 5.4.3.CREAR Y CONFIGURAR PAGINAS DE PERFIL DE ENTIDAD
	- 5.4.4.ENABLE REVERT TO SELF
- 5.5. LABORATORIO: OFFICE Y BCS PARA BI: 5.5.1.EXPLORAR OFFICE E INTEGRACION DE BCS
- 5.6. LABORATORIO: BCS Y ODATA:
	- 5.6.1.EXPLORAR MODELOS DE BCS USANDO ODATA COMO FUENTE 5.6.2.CREAR LISTA EXTERNA DE ODATA
- 6. ANALYSIS SERVICES, HDINSIGHT Y STREAMINSIGHT
- 6.1. ANALYSIS SERVICES:
- 6.2. HDINSIGHT & HADOOP:
- 6.3. STREAMINSIGHT :
- 6.4. LABORATORIO: ANALYSIS SERVICES :

6.4.1.CREAR TABLAS DE DIMENSION Y HECHO CON SSIS

- 6.5. LABORATORIO: CONSTRUYENDO UNA BASE DE DATOS DE ANALYSIS SERVICES :
	- 6.5.1.CREAR UNA BASE DE DATOS DE ANALYSIS SERVICES
	- 6.5.2.CREAR UN CUBO
	- 6.5.3.CREAR DIMENSIONES

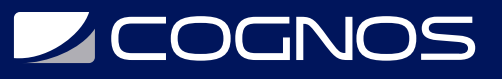

6.5.4.CREAR TABLAS DE HECHOS 6.5.5.CREAR UN KPI

- 6.6. LABORATORIO: INDICADORES CLAVE DE RENDIMIENTO : 6.6.1.CREAR LISTA DE INDICADOR DE ESTADO EN 2013
- 6.7. LABORATORIO: HADOOP Y AZUL HDINSIGHT : 6.7.1.INSTALAR HADOOP PARA WINDOWS 6.7.2.CONFIGURAR HADOOP PARA WINDOWS 6.7.3.EXPORTAR DATOS DE HADOOP 6.7.4.RENDIR INFORMES BASADOS EN DATOS DE HADOOP 6.7.5.UTILIZAR Y CONFIGURAR HDINSIGHT 6.7.6.INSTALAR EL SDK DE .NET HADOOP 6.7.7.INSTALAR AL CONTROLADOR ODBC HDFS 6.7.8.GENERAR INFORMES UTILIZANDO EXCEL Y POWER QUERY
- 6.8. LABORATORIO: STREAMINSIGHT: 6.8.1.INSTALAR STREAMINSIGHT 6.8.2.APLICACION DE DEMOSTRACION DE INSTALACION 6.8.3.ESCRIBIR CONSULTAS STREAMINSIGHT
- 7. FILTRO WEB PARTS:
- 7.1. FILTRAR ELEMENTOS WEB:
- 7.2. LABORATORIO: FILTRO WEB PARTS:

7.2.1.USO DE CADA UNA DE LAS PIEZAS DEL FILTRO WEB

- 8. EXCEL, EXCEL SERVICES Y EXCEL WEB APP:
- 8.1. EXCEL SERVICES:
- 8.2. LABORATORIO: CREAR UN REPORTE DE EXCEL:

8.2.1.CREAR UN REPORTE DE EXCEL

- 8.3. LABORATORIO: EXCEL SERVICES:
	- 8.3.1.APRENDER A USAR EXCEL SERVICES
	- 8.3.2.CREAR/PUBLICAR EN EXCEL SERVICES
	- 8.3.3.CONFIGURAR EXCEL SERVICES
	- 8.3.4.CONEXIONES DE DATOS COMPARTIDOS
	- 8.3.5.VISTA INTERACTIVA DE EXCEL
- 8.4. LABORATORIO: MDX:
	- 8.4.1.EXPLORAR LAS CARACTERISTICAS DE EXCEL MDX
	- 8.4.2.CREAR UN SLICER
	- 8.4.3.CREAR UN CONJUNTO MDX
- 8.5. LABORATORIO: SPARKLINES: 8.5.1.USO EXCEL SPARKLINES

# **Z COGNOS**

#### 8.6. LABORATORIO: FILTROS Y EXCEL SERVICES:

8.6.1.EXPLORAR ELEMENTOS DE FILTRO WEB Y EXCEL SERVICES

8.7. LABORATORIO: REST & SERVICIOS WEB:

8.7.1.EXPLORAR LAS DEMAS CARACTERISTICAS DE EXCEL SERVICES 8.7.2.EXPLORAR EL SERVICIO WEB DE EXCEL SERVICES

9.POWERPIVOT, FUENTES DE DATOS TABULARES:

- 9.1. POWERPIVOT PARA EXCEL:
- 9.2. POWERPIVOT PARA SHAREPOINT:
- 9.3. LABORATORIO: USO DE POWERPIVOT :

9.3.1.EXPLORAR LAS FUNCIONES DE POWERPIVOT 9.3.2.USO BASICO POWERPIVOT 9.3.3.UTILIZAR POWERPIVOT CON GRANDES CONJUNTOS DE DATOS 9.3.4 CREAR POWERPIVOT CON TABLAS VINCULADAS 9.3.5.CREAR SEGMENTACIONES DE DATOS

9.4. LABORATORIO: INTEGRACION DE SHAREPOINT Y POWER PIVOT : 9.4.1.INSTALAR POWERPIVOT PARA SHAREPOINT ADDIN 9.4.2.INSTALAR POWERPIVOT EN SERVIDOR DE BASE DE DATOS 9.4.3.CONFIGURAR POWERPIVOT PARA SHAREPOINT 9.4.4.PUBLICAR EN SHAREPOINT 9.4.5.AUTOMATIZACION DE ACTUALIZACION DE DATOS 9.4.6.ANALIZANDO DATOS DE USO

9.5. LABORATORIO: MODELOS TABULARES :

- 9.5.1.CREAR UN PROYECTO MODELO TABULAR
- 9.5.2.AGREGAR DATOS
- 9.5.3.CREAR RELACIONES

9.5.4.CREAR COLUMNAS CALCULADAS Y MEDIDA

9.5.5.CREACION DE INDICADORES CLAVE DE RENDIMIENTO

- 9.5.6.IMPLEMENTACION DE MODELOS TABULARES
- 9.5.7.ANALISIS DE DATOS EN EXCEL
- 9.6. LABORATORIO: IMPORTACIÓN POWERPIVOT PARA SSAS : 9.6.1.IMPORTACION POWERPIVOT PARA SSAS

### 10. REPORTING SERVICES:

- 10.1. REPORTING SERVICES:
- 10.2. INFORME:
- 10.3. LABORATORIO: INSTALAR REPORTING SERVICES

10.3.1.CONFIGURAR REPORTING SERVICE:

10.3.2.CREAR UN INFORME CON REPORTING SERVICES

10.3.3.CONFIGURAR REPORTING SERVICES WE

# **Z COGNOS**

10.4. LABORATORIO: CREAR REPORTES CON REPORTING SERVICES: 10.4.1.CREAR INFORME AVANZADO CON REPORTING SERVICES 10.4.2.PIEZAS DEL FILTRO WEB E INFORMES

10.5. LABORATORIO: AUTOMATIZACIÓN DE REPORTES CON REPORTING SERVICES:

10.5.1.CREAR INFORME PARTE GALERIA 10.5.2.CREAR UNA BIBLIOTECA DE INFORME 10.5.3.CREAR INFORME PARTES 10.5.4.CREAR UN INFORME UTILIZANDO PIEZAS DE INFORME 10.5.5.ENTREGA INFORME AUTOMATIZADO

10.6. LABORATORIO: SERVICIOS DE INFORMES Y POWERPIVOT: 10.6.1.CONFIGURACION DE REPORTING SERVICES DE RSS 10.6.2.CREAR Y UTILIZAR LA BIBLIOTECA DE DATOS DE ALIMENTACIÓN 10.6.3.UTILIZAR LOS DATOS DE REPORTING SERVICES EN POWERPIVOT 10.6.4.UTILIZAR DATOS POWERPIVOT EN REPORTING SERVICES

- 11. POWER VIEW, POWER QUERY Y POWER BI.:
- 11.1. POWER VIEW:
- 11.2. POWER QUERY:
- 11.3. POWER BI:
- 11.4. LABORATORIO: USO DE POWER VIEW:

11.4.1.CREAR VISTA POWER VIEW 11.4.2.UTILIZAR VISTAS DE IMÁGENES EN POWER VIEW 11.4.3.CREAR VISUALIZACIONES DE TABLA 11.4.4.CREAR VISUALIZACIONES MAPA 11.4.5.TRABAJAR CON SLICERS 11.4.6.TRABAJAR CON MULTIPLES 11.4.7.TRABAJAR CON CLASIFICACION 11.4.8.TRABAJAR CON FILTROS DE VISUALIZACION 11.4.9.DESPLEGAR EN SHAREPOINT 11.4.10.EXPORTAR A POWERPOINT

- 11.5. LABORATORIO: USO DE POWER QUERY:
	- 11.5.1.INSTALAR POWER QUERY 11.5.2.EXPLORAR INFORMES CON POWER QUERY 11.5.3.CREAR INFORMES DE POWER QUERY

11.6. LABORATORIO: USO DE POWER BI: 11.6.1.INSTALAR LA APLICACION WINDOWS POWER BI 11.6.2.CONFIGURAR POWERBI 11.6.3.TRABAJANDO CON POWER BI EN O365

### 12. PUNTO DE RENDIMIENTO:

12.1. PUNTO DE RENDIMIENTO:

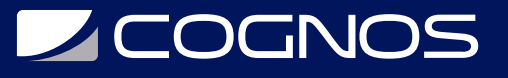

#### 12.2. LABORATORIO: PUNTO DE RENDIMIENTO:

12.2.1.EXPLORAR PERFORMANCE SERVICE APPLICATION 12.2.2.EXPLORAR EL DASHBOARD DESIGNER 12.2.3.CREAR UN SCORECARD 12.2.4.CREAR UN KPI PP 12.2.5.EXPLORAR TIME INTELLIGENCE 12.2.6.CREAR INFORMES SOBRE EL PUNTO DE RENDIMIENTO 12.2.7.CREAR FILTROS 12.2.8.CREAR UN DASHBOARD

#### 13. VISIO & ACCESS SERVICES:

- 13.1. SERVICIOS DE VISIO:
- 13.2. SERVICIOS DE ACCESO:
- 13.3. LABORATORIO: SERVICIOS VISIO:

13.3.1.UTILIZAR LOS SERVICIOS DE VISIO 13.3.2.PUBLICAR UN VISIO EN SHAREPOINT 13.3.3.UTILIZAR DATOS DE DIAGRAMAS VISIO 13.3.4.UTILIZAR VISIO PARA EL DIAGRAMA DE LA ARQUITECTURA DE SITIO

- 10.4. LABORATORIO: SERVICIOS DE ACCESO:
	- 13.4.1.INTEGRACION DE ACCESO Y SHAREPOINT
	- 13.4.2.CARACTERISTICAS QUITADAS
	- 13.4.3.PUBLICAR DATOS EN SHAREPOINT
	- 13.4.4.EXPLORE SERVICIOS DE ACCESO A 2013

### 14. DATOS GEOESPACIALES, GEOLOCALIZACION Y PODER MAPA:

- 14.1. DATOS GEOESPACIALES:
- 14.2. GEOLOCALIZACION, BING MAPAS Y GRAFICOS:
- 14.3. POWER MAP:
- 14.4. LABORATORIO: DATOS GEOESPACIALES CON SQL SERVER:

14.4.1.RELLENAR UNA BASE DE DATOS SQL SERVER UTILIZANDO SHAPE2SQL 14.4.2.UTILIZAR LOS NUEVOS TIPOS DE DATOS ESPACIALES EN SQL SERVER 14.4.3.CREAR UN INFORME DE SERVICIOS DE INFORMES UTILIZANDO DATOS **GEOESPACIALES** 

14.4.4.PUBLICAR DATOS GEOESPACIALES EN SHAREPOINT

14.5. LABORATORIO: BING MAPS Y GEOLOCALIZACION COLUMNA:

14.5.1.UTILIZAR BING MAPS API 14.5.2.CREAR Y UTILIZAR COLUMNAS DE GEOLOCALIZACION 14.5.3.CREAR UNA VISTA DE MAPA 14.5.4.EXPLORAR SHAREPOINT STORE MAP APPS

14.6. LABORATORIO: USO DE POWER MAP:

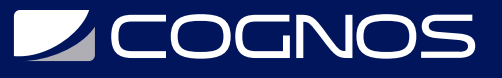

14.6.1.INSTALAR POWER MA 14.6.2.EXPLORAR INFORMES DE POWER MAP 14.6.3.CREAR INFORMES DE POWER MAP 14.6.4.CREAR ESCENAS Y POWER MAP TOU

- 14.7. LABORATORIO: USO DE POWER MAP Y POWER QUERY: 14.7.1.CREAR INFORME CON POWER QUERY 14.7.2.CREAR INFORME CON POWER MAP PARA CONSULTAR DATOS
- 14.8. LABORATORIO: NET CHARTS: 14.8.1.IMPORTAR CHART WEB PART FILE 14.8.2.UTILIZAR TABLAS DE .NET EN 2013

### **BENEFICIOS**

Al finalizar este curso, usted podrá utilizar SharePoint como plataforma de Business Intelligence.